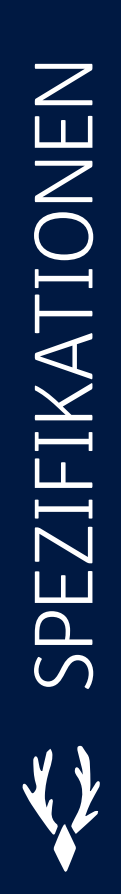

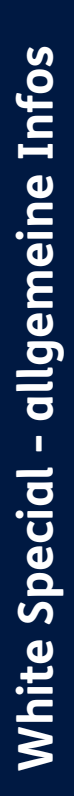

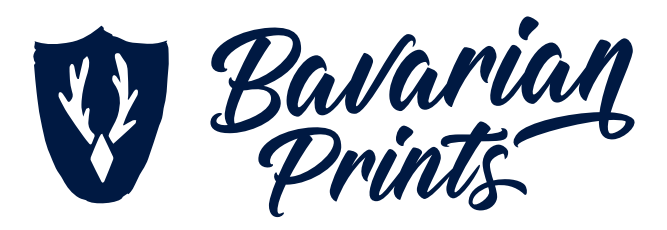

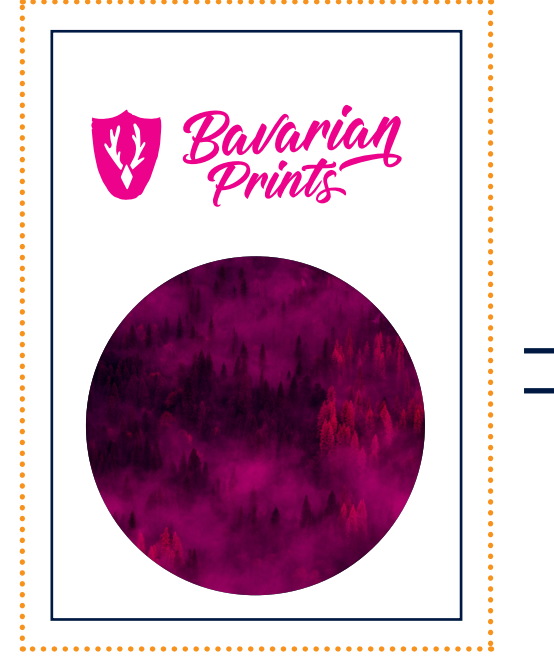

**Druckjob am Bildschirm** "White" ist als Volltonfarbe in 100 % Magenta angelegt

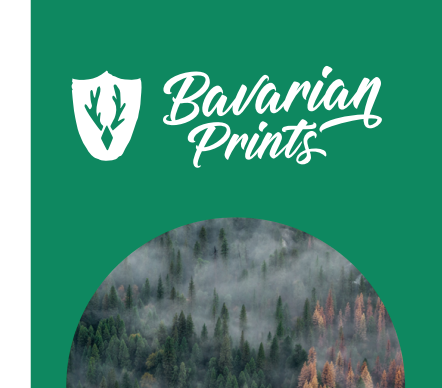

**Fertiges Druckbild**  auf farbigem Papier (grün)

## **Druckfarbe White:**

- im Layoutprogramm bitte als **Sonderfarbe** bzw. **Volltonfarbe** anlegen (bitte gut sichtbar z.B. Magenta).
- die Farbe muss in der Farbpalette mit "White" betitelt sein.
- Wenn eine Grafik mit White hinterlegt werden soll, dann muss das Element über dieser Grafik liegen und als **überdruckend** definiert sein - alternativ funktioniert auch der Transparenteffekt "**Multiplizieren**".
- **• Vorsicht** bei kleinen und dünnen Elementen (z.B. Schriften) Hier kann es zu Problemen kommen, abhängig von Material, Layout und Druckbild.